# **Pricing and Reserving Adverse Development Cover**

Ben Zehnwirth and Glen Barnett

## Modelling the past

- · Information from the past is an essential component of our predictions of the future.
- ·To reserve or price excess-type reinsurance must have a good model for past trends, and *distributions* about those trends. (must adequately describe upper tail)

## Modelling Framework

- Hence a model has two essential components:
- A model for the trends
- A model for the distribution of each amount around the underlying trend

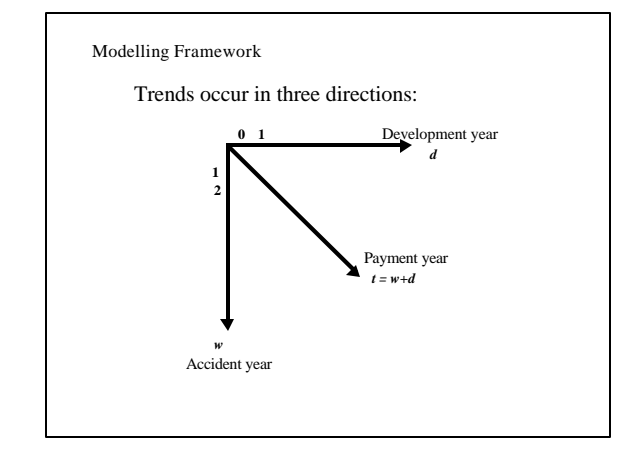

## **Trend properties of loss development arrays**

- Trends in payment year direction project onto the other two directions and vice versa
- Changing trends can be hard to pick up in the presence of noise, unless main trends are removed first (regression as a form of adjustment)
- Modeling a changing trend as a single trend will result in pattern in the residual plots

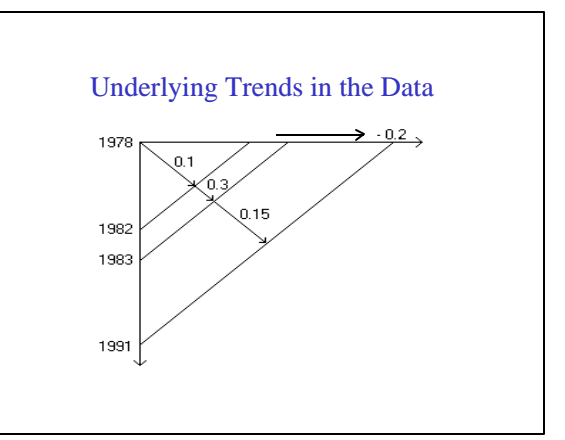

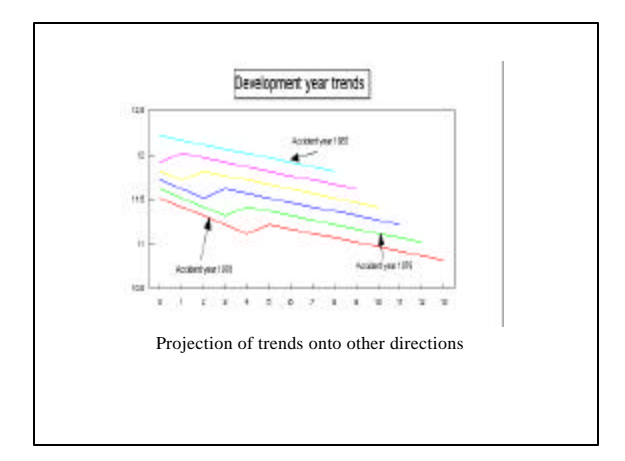

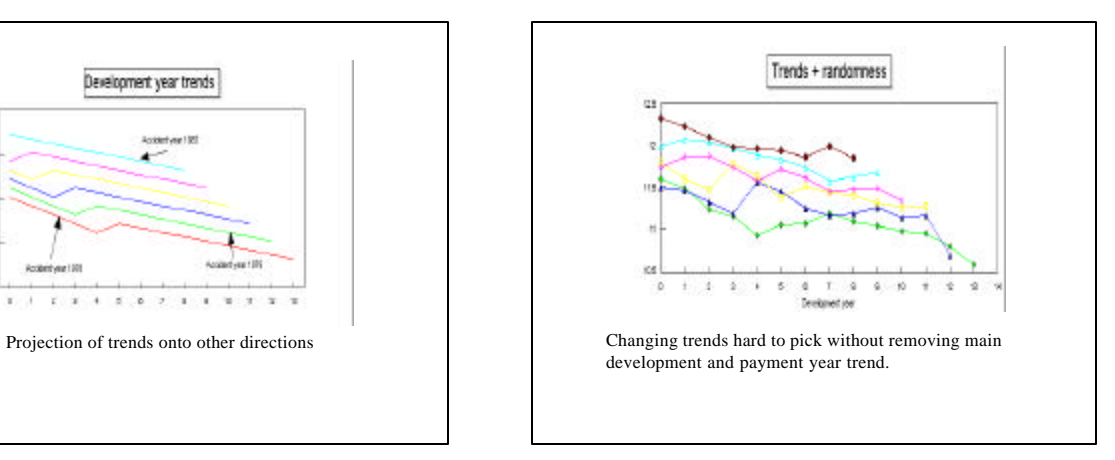

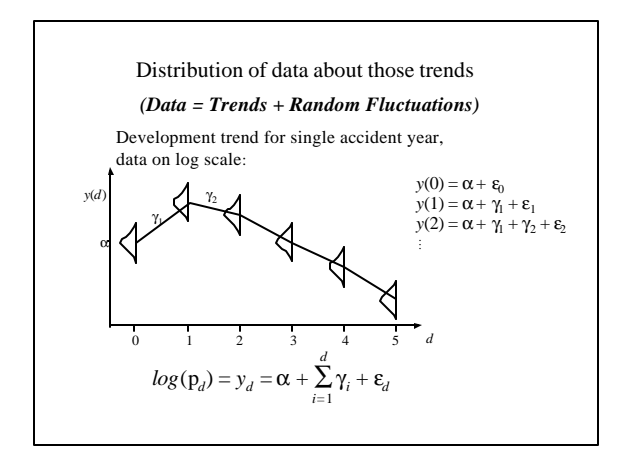

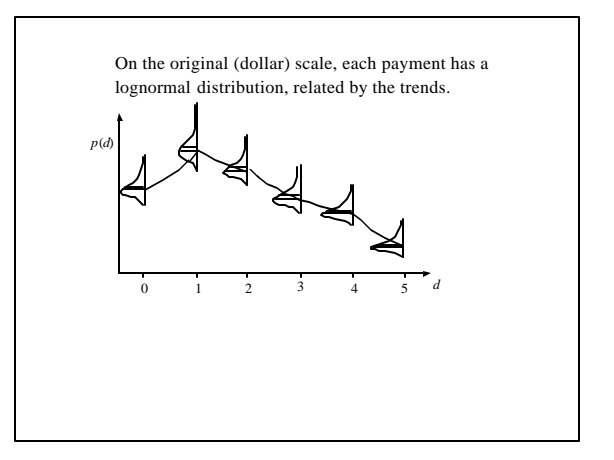

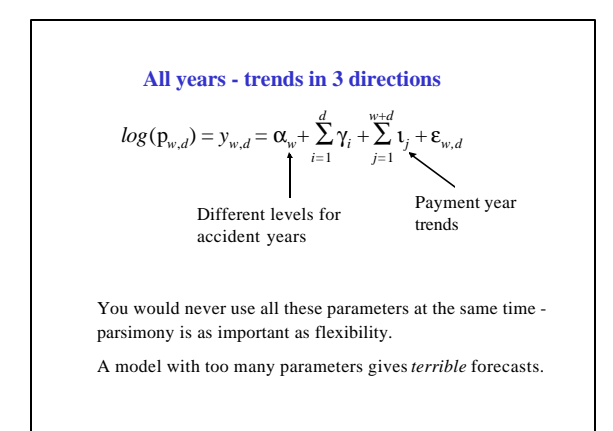

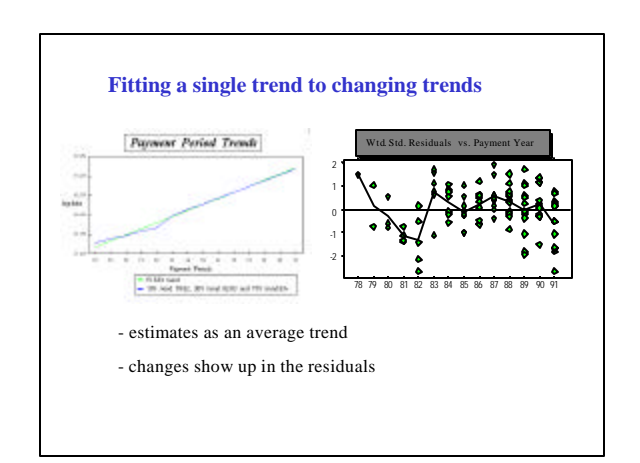

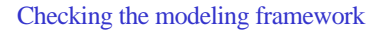

• if the modeling framework "works", it should be hard to differentiate between real data and data simulated from an identified model

• if you create (simulate) data, you should be able to identify the (known) changing trends in the data; mean forecasts should usually be within about 2 standard errors of the true mean

## Adverse Development Cover

For illustrative purposes, consider cover for a single year:

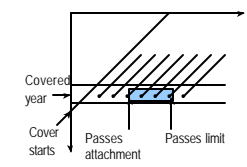

Dots represent future payments on original line of business.

Generate payment stream from model, including parameter uncertainty and covariances. Record amounts paid under

cover, and (if appropriate) discount back to current values. *Represents a single simulation of payment under the cover.*

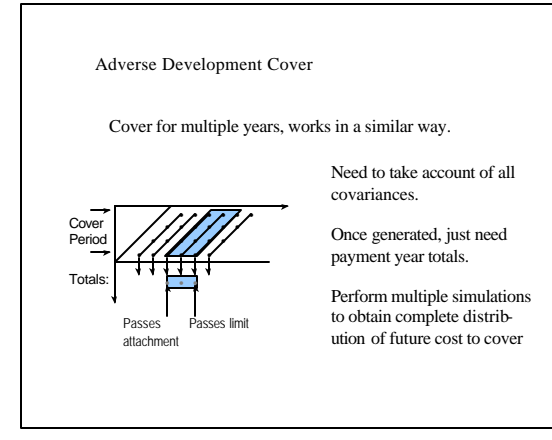

Adverse Development Cover

Taking account of covariances:

Forecasts are correlated with this modeling framework because the parameter estimates from which the forecasts are built are correlated.

The variance-covariance matrix of parameters is available as a result of the estimation process.

e.g. it is a standard output from regression packages.

From that variance-covariance matrix, covariances of forecasts on the log scale can be computed, and so we may generate from the appropriate multivariate distribution of log-forecasts.

#### Adverse Development Cover

From that variance-covariance matrix, covariances of forecasts on the log scale can be computed, and so we may generate from the appropriate multivariate distribution of log-forecasts in any of a number of standard ways.

e.g. One way for Multivariate normals:  $\mathbf{y} = \mathbf{L}\mathbf{z}$ For *z* vector of independent normals and L the *Choleski decomposition* of V, where V is the variance-covariance matrix of y.

Finally, the forecasts are exponentiated back to the dollar scale.

#### Adverse Development Cover

Once the data are generated, just need payment year totals,  $P_1, P_2, ...$ 

 $P_t = \sum_i p_{i,t-i} = \sum_i exp(y_{i,t-i})$ . Let  $C_j = \sum_t P_t$ 

Take attachment point *l*. Let the reinsurance pay up to a limit of *u-l*. Take cover to be 100% in that layer.

So cumulate P's until you pass *l*; say this happens at time j  $(C_j > l)$ .

Payment ends when  $C_k \geq u$ .

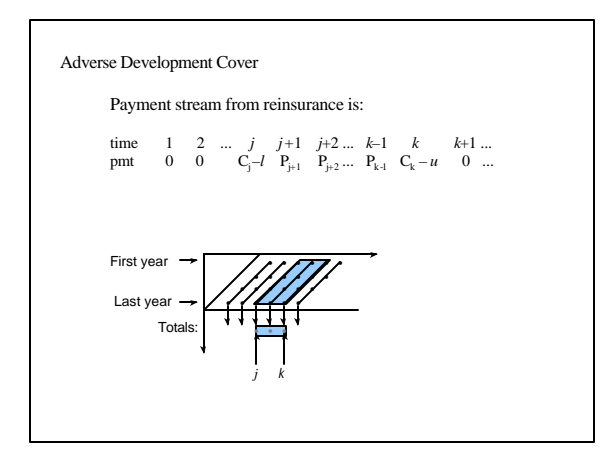

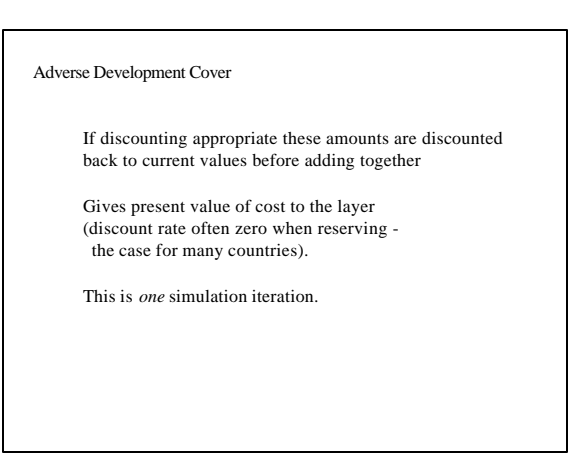

#### Adverse Development Cover

Repeat many times (e.g. 10,000, or to whatever level of accuracy is necessary)

Usually pointless to simulate millions of times - uncertainty due to simulations usually much smaller than other uncertainties (e.g. parameter uncertainty).

### Adverse Development Cover

So (PV of) cost to cover from *n* simulations:

 $T_1, T_2, ..., T_n$ 

These are simulations from *distribution* of cost to cover.

- Can work out mean, median, 75th percentile, s.d., etc.

- Hence mean reserves and risk margins easily obtained (at desired level of security).

- Similarly, for pricing.

#### Example

### Company M

Paid losses on long tail line of business. The insurer (Company M) has data on several excess of loss layers:

A) Limited to \$2 million, B) Limited to \$1 million, C) \$1 million excess of \$1 million  $(B+C = A)$ 

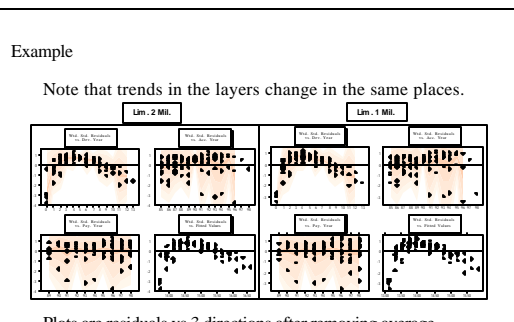

Plots are residuals vs 3 directions after removing average trend in development year and payment year directions, to we can see trend changes. Excess layer also same trends.

### Example

At end of 1998, insurer (who retains B) is concerned about recent experience.

Takes adverse development cover in respect of all accident years of 250M in excess of 500M. The provider of the adverse development cover now wishes to reserve it.

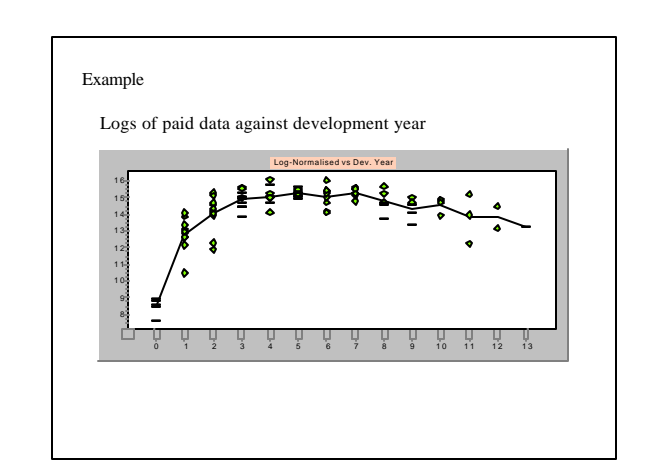

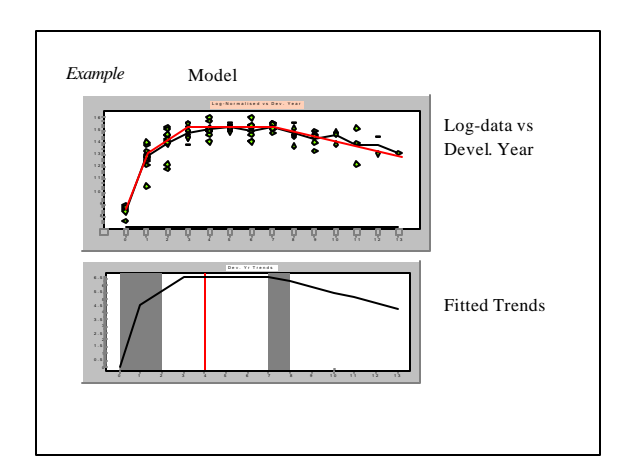

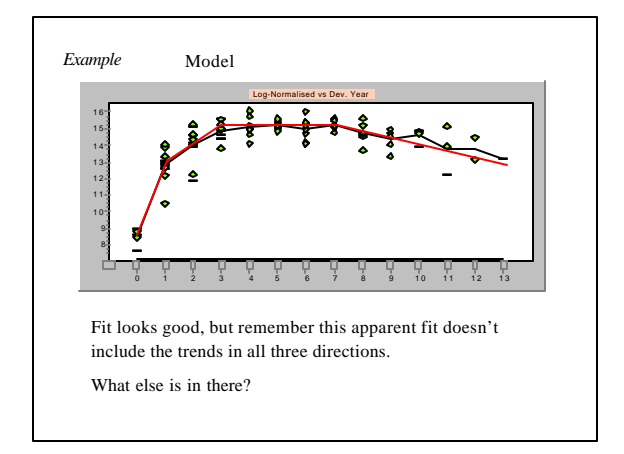

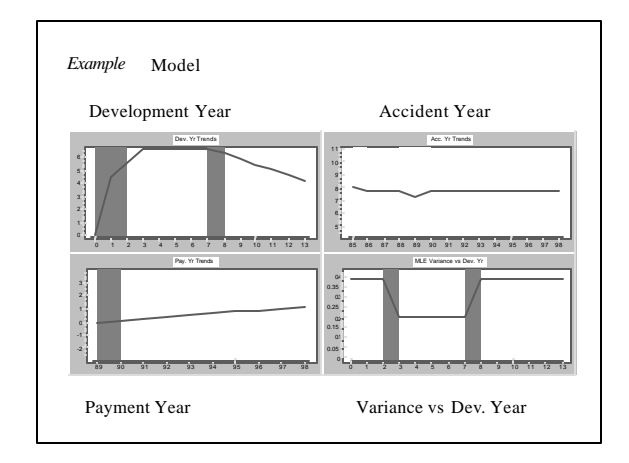

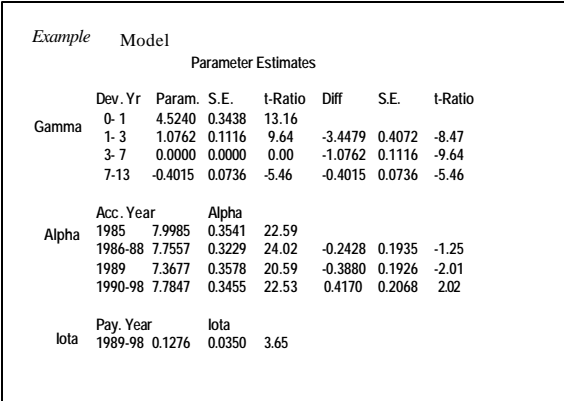

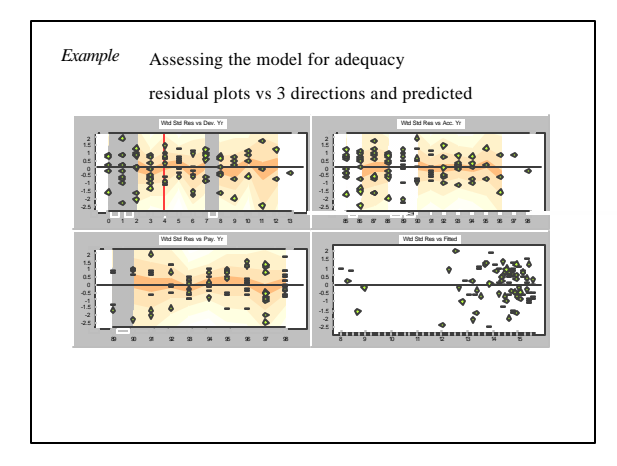

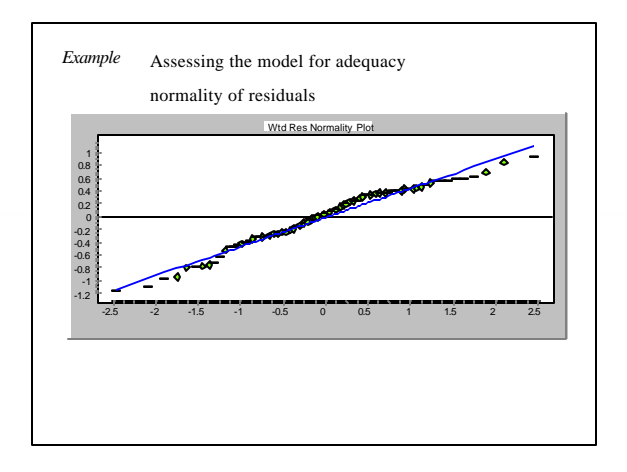

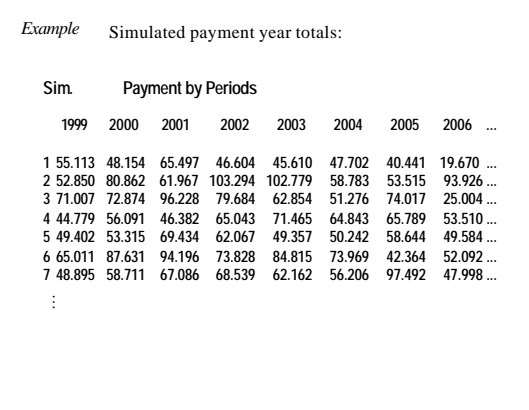

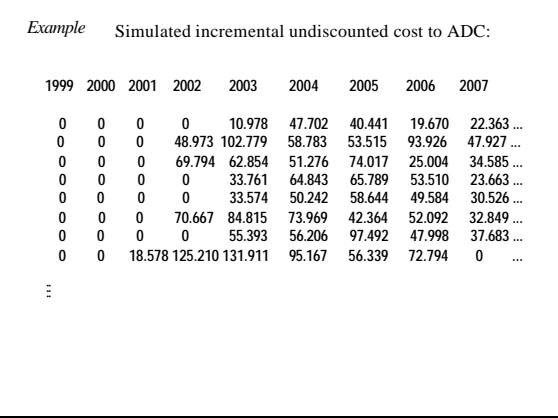

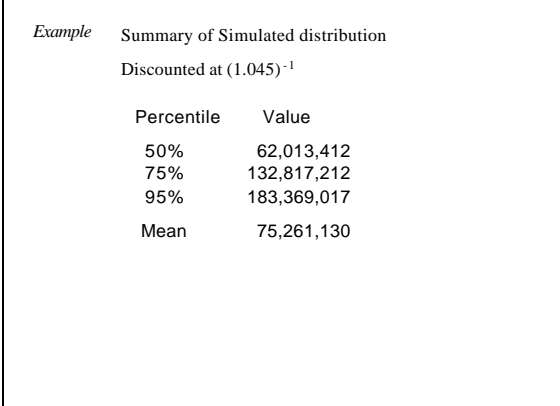